# **ANNEXE 3 : mode de calcul détaillé du calcul des donnés de productions.**

## **Calcul de l'indicateur « Capture totale annuelle »**

Dans le cadre de l'enquête cadre sur la pêche continentale en Afrique de l'Ouest, menée à la demande de l'UEMOA, il est possible de calculer différents indicateurs apportant des informations sur l'activité de pêche continentale dans les sept états concernés par cette étude.

Pour le calcul de l'indicateur « Capture totale annuelle », les réponses aux questions 7-6 à 7-8, ainsi que 7-11 à 7-13, des questionnaires « ménage » ont été utilisées (Figure 1).

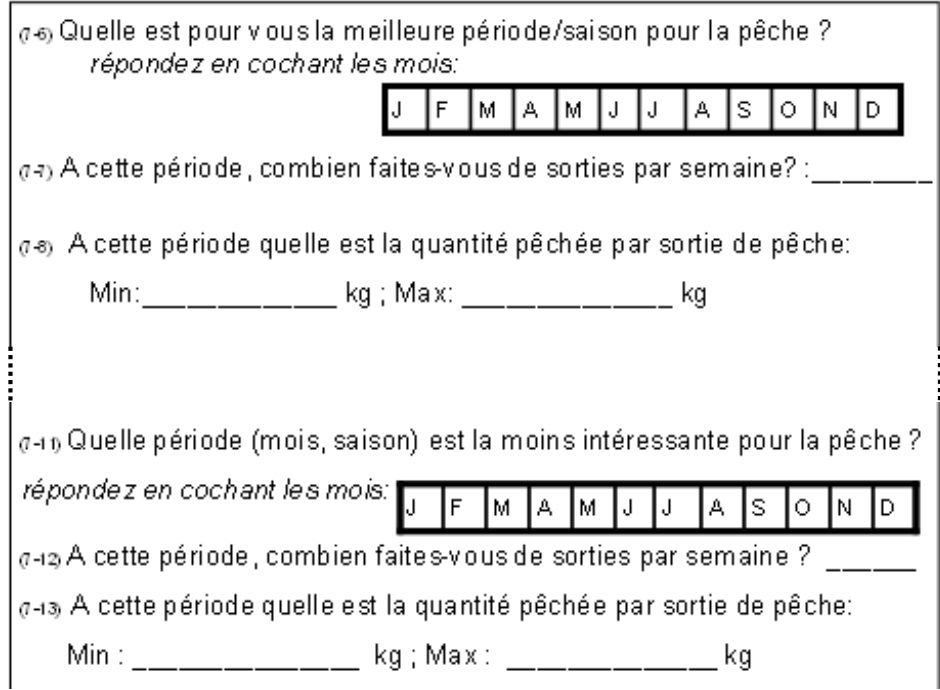

Figure 1 : extrait du questionnaire ménage concernant les saisons de pêche, le nombre de sorties et les prises par unité d'effort

Normalement, les résultats d'une enquête cadre ne permettent pas de calculer de manière très fiable des indicateurs tels qu'un volume annuel total de captures. Ce sont en effet des données trop partielles, ponctuelles, et déclaratives. Cet indicateur étant cependant clé pour les états concernés, deux méthodes différentes ont été testées pour le calculer : une méthode statistique et une méthode dite de géographe. Pour chacune de ces méthodes, trois variantes sont proposées afin de prendre en compte certaines incertitudes issues directement du questionnaire. Les résultats sont donc à considérer avec précaution.

Ces questions permettent d'obtenir plusieurs variables utiles au calcul de cet indicateur. On a, pour la bonne saison, les variables suivantes :

7-6 : nombre de mois de bonne saison de pêche, nommée nb\_mois\_bonne\_saison

7-7 : nombre de sorties hebdomadaires en bonne saison de pêche, nommée nb\_sortie\_meilleure\_saison

7-8 : prises minimale et maximale par sortie en bonne saison de pêche, nommées min\_qte\_pechee\_meil\_saison et max\_qte\_pechee\_meil\_saison

En mauvaise saison de pêche, les variables équivalentes sont :

7-11 : nombre de mois de mauvaise saison de pêche, nommée nb\_mois\_mauvaise\_saison

7-12 : nombre de sorties hebdomadaires en mauvaise saison de pêche, nommée nb\_sortie\_moins\_bonne\_saison

7-13 : prises minimale et maximale par sortie en bonne saison de pêche, nommées min pue moins bonnel saison et max pue semaine moins bonnel saison

La partie suivante décrira dans un premier lieu les hypothèses de départ des trois variantes, puis présentera de façon détaillée la méthode mise en œuvre et les requêtes qui permettent le calcul de l'indicateur.

Explication des trois variantes (méthodes)

Dans la conception du questionnaire, la bonne saison correspond aux mois où les captures sont les meilleures par sortie de pêche, la mauvaise saison correspond aux mois où les prises par sortie sont les plus faibles. A posteriori, il s'avère que cette question a pu être comprise de différentes manières.

En effet, les réponses nous apportent parfois une information incomplète, c'est-à-dire qu'il existe une bonne saison, correspondant aux mois cochés à la question 7-6 et une mauvaise saison, les mois cochés à la question 7-11. Or, parfois, le total des mois de bonne saison et de mauvaise saison n'est pas égal à 12. Trois interprétations sont alors possibles (Figure 2).

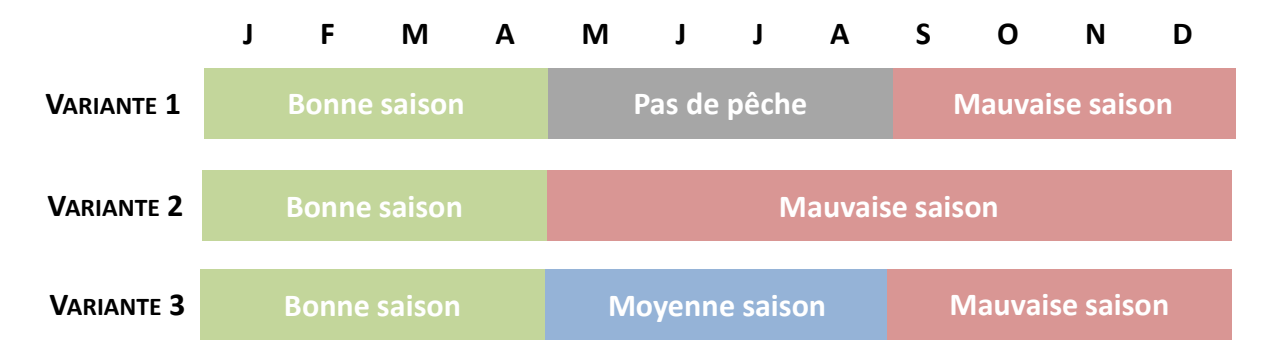

Figure 2 : trois variantes dans l'interprétation de l'organisation des saisons de pêche

Soit il est considéré qu'en dehors de la mauvaise et de la bonne saison de pêche, il n'y a pas de sorties, les pêcheurs cessent leur activité (Variante 1).

On peut également considérer qu'entre la bonne et la mauvaise saison, les pêcheurs sortent quand même, et qu'ils n'ont coché que les mois principaux de la mauvaise saison. Dans ce cas, l'hypothèse est que hors bonne saison, les mois restants sont tous équivalents aux mois de mauvaise saison (Variante 2).

Enfin, troisième interprétation, les mois entre la bonne et la mauvaise saison de pêche correspondent à une saison « moyenne », où les valeurs des variables d'intérêt (nombre de sorties, prises minimale et maximale) sont obtenues en faisant la moyenne de celles de la mauvaise et de la bonne saison (Variante 3).

La valeur exacte de la production totale est située quelque part entre ces trois valeurs. Seulement avec les informations récoltées, il n'est pas possible d'aller plus loin dans la précision, chaque pays, chaque contexte est plus ou moins adaptée à l'une ou l'autre de ces variantes.

Afin de bien comprendre les requêtes SQL qui ont été utilisées pour calculer les valeurs de production annuelle totale des pays enquêtés, les parties suivantes vont les détailler, étape par étape, en les expliquant.

Méthode statistique de calcul de l'indicateur « Capture totale annuelle »

Cette méthode est une méthode statistique classique, avec une étape de remplacement de strates pour prendre en compte même les ménages qui présentent des non-réponses.

1/ Calcul de la durée des saisons

l

Requêtes : nb\_mois\_bonne(R1) et nb\_mois mauvaise (R2)

Pour chaque ménage enquêté, la première étape est de calculer la durée de la bonne saison, et celle de la mauvaise saison au sens strict, en utilisant le nombre de mois cochés dans les questionnaires :

2/ Calcul des captures par saison par ménage

Requêtes : bonne\_saison (R3), mauvaise\_saison (R4), moyenne\_saison (R5)

Pour chaque ménage, pour une saison donnée, il est ensuite possible de calculer la quantité pêchée.

Pour la bonne saison, la première étape est le calcul de la moyenne logarithmique des prises minimum et maximum par sortie. L'utilisation de la moyenne logarithmique permet d'atténuer le poids des valeurs extrêmes dans le calcul. Par ailleurs, on exclut également certaines données en bornant les valeurs de captures1. On multiplie cette moyenne logarithmique par le nombre de sorties hebdomadaires2, que l'on divise par 7 et multiplie par 30 pour obtenir les captures mensuelles à la bonne saison. Enfin, la dernière étape est de multiplier par la durée de la bonne saison, calculée dans la première requête (R1).

Pour la mauvaise saison telle qu'elle est considérée dans les variantes 1 et 3, la méthode est la même que pour la bonne saison.

Pour la mauvaise saison de la variante 2, les premières étapes sont les mêmes. La différence est qu'à la fin de la démarche, au lieu d'utiliser la durée de la mauvaise saison telle que calculée dans la seconde requête (R2), on utilise [12 - (durée de la bonne saison)]. En effet, dans cette seconde variante, les mois non cochés par les répondants sont assimilés à une partie de la mauvaise saison.

 $1$  On veut un minimum de captures par sortie à la bonne saison compris entre 0 et 100 kg, et un maximum compris entre 0 et 200 kg. Pour la mauvaise saison les données prisent en comptent doivent être entre 0 et 50 kg pour le minimum et 0 et 100 kg pour le maximum

 $2^{2}$  Les valeurs aberrantes sont exclues en ne prenant en compte que les nombre de sorties compris entre 1 et 7.

Pour la moyenne saison utilisée dans la variante 3, la quantité pêchée est estimée en faisant la moyenne des valeurs de la bonne et de la mauvaise saison. Concrètement, la première étape est le calcul géométrique de la moyenne logarithmique de la moyenne des prises minimum et maximum par sortie de la bonne saison et de la moyenne des prises minimum et maximum par sortie de la mauvaise saison. On multiplie cette moyenne logarithmique par le nombre moyen de sorties hebdomadaires, que l'on divise par 7 et multiplie par 30 pour obtenir les captures mensuelles à la moyenne saison. Enfin, la dernière étape est de multiplier la valeur obtenue par la durée de la moyenne saison, soit [12 - (durée de la mauvaise saison + durée de la mauvaise saison)].

3/ Création de l'échantillon utilisé pour le calcul de l'indicateur

# Requête : union\_saison (R6)

Une fois ces valeurs de captures annuelles par ménage calculées, il faut calculer la quantité pêchée à l'échelle du site, en gardant le maximum des données récoltées. Or, parfois, certains enquêtés ont donné des informations partielles, et, pour passer du niveau « ménage » au niveau «site », il est nécessaire de savoir sur quel échantillon on travaille.

Plusieurs choix sont possibles : pour avoir l'information la plus fiable possible, il aurait été pertinent de ne garder que ceux qui ont répondu à la fois à la bonne et à la mauvaise saison. Cependant, dans ce cas de figure, la perte d'informations est importante, car de nombreux ménages n'ont répondu qu'aux questions concernant l'une des deux saisons. Le choix final a été de garder tous les ménages pour lesquels la base de données contient de l'information pour au moins une des deux saisons. Une requête union saison (R6) a été utilisée pour créer un tableau regroupant ces ménages, qui sera l'échantillon à partir duquel l'extrapolation sera effectuée.

## 4/ Calcul des moyennes de remplacement

Requêtes : req\_moy\_b (R7), req\_moy\_b\_tot (R8), req\_moy\_m (R9), req\_moy\_m\_tot (R10), requ\_moy\_m\_meth2 (R11), requ\_moy\_m\_tot\_meth2 (R12), req\_moy\_moy(R13), req\_moy\_moy\_tot (R14)

Dans cet échantillon, il y a forcément des données manquantes à certains endroits, pour les ménages qui n'ont répondu qu'aux questions concernant une des deux saisons. A ce niveau, on procède à un remplacement de ces données manquantes par des valeurs moyennes calculées sur l'échantillon.

Huit requêtes permettent de calculer ces constantes, qui vont permettre le remplacement des nonréponses : valeurs de production moyenne du site auquel appartient le ménage concerné (R7, R9, R11, R13), ou, quand aucun des ménages d'un site ne présente de réponse pour une des saisons, valeur de capture égale à la moyenne globale de l'échantillon (R8, R10, R12, R14).

5/ Remplacement des valeurs manquantes

Requêtes : bonne saison c (R15), mauvaise saison c (R16), mauvaise saions meth2 c (R17), moyenne\_saison\_c (R18)

Il suffit ensuite, dans le tableau union\_saison (R6) réunissant tous les ménages faisant partie de l'échantillon, d'injecter ces valeurs moyennes à la place des valeurs manquantes (Figure 3).

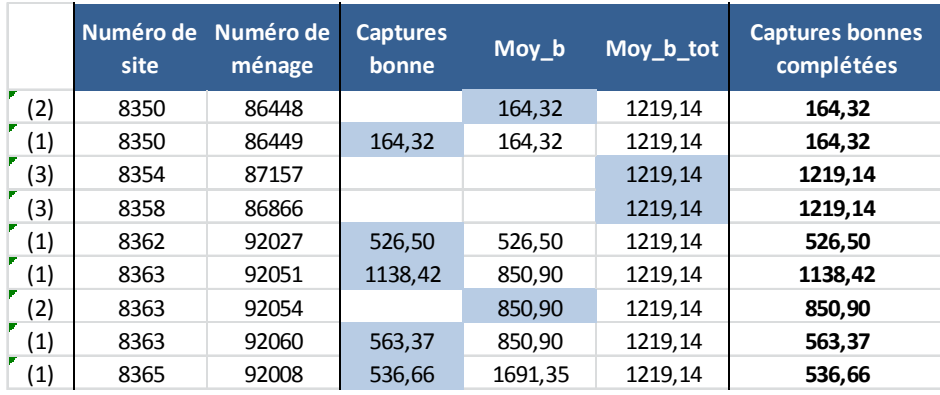

Figure 3 : exemple d'une partie du tableau union\_saison pour la bonne saison

La figure 3 montre un extrait du tableau union saison pour certains ménages du Burkina Faso. Dans les cas (1), la valeur finale prise en compte pour la capture totale du ménage pendant la bonne saison est la valeur calculée par la requête R3, directement issue des réponses données au questionnaire. Dans les cas (2), il n'y a pas eu de réponses, la valeur finale est la valeur moyenne des autres ménages interrogés dans le site concerné. Dans les cas (3), tous les ménages du site présentent des non-réponses aux valeurs de la bonne saison ; la valeur finale est alors la moyenne des captures de tous les ménages listés dans union saison.

6/ Calcul des captures annuelles par ménage

Requête : total (R19)

Jusqu'à présent, le raisonnement s'est fait à l'échelle des ménages, saison par saison. Une requête R19 permet de calculer des valeurs de captures annuelles par ménage.

Pour la variante 1, c'est la somme des captures de la bonne saison et de la mauvaise saison stricte (comme calculées dans les requêtes R15 et R16).

Pour la variante 2, c'est la somme des captures par ménage de la bonne et de la mauvaise saison allongée (comme calculées dans les requêtes R15 et R17).

Pour la variante 3, c'est la somme des captures de la bonne saison, de la mauvaise saison et de la moyenne saison (comme calculées dans les requêtes R15, R16 et R18).

A chaque fois, les enquêtes ménages où la somme des mois cochés n'est pas égale à 12 sont exclues des calculs.

7/ Calcul du taux d'extrapolation au niveau du site

Requête : calcul\_txb (R20)

A ce niveau du raisonnement, on veut passer de données par ménage à des données par site, puis par strate, et au final par pays. Pour cela, on utilise les taux d'extrapolation txa, txb et txc. Pour un calcul le plus fiable possible de cet indicateur important qu'est la « Capture totale annuelle » d'un pays, il a été jugé plus pertinent de recalculer un txb spécifique pour passer du ménage au site.

En effet, le txb générique prend en compte tous les ménages ayant fait l'objet d'une enquête. Or, sur ces ménages enquêtés, il est possible qu'il y en ait certains qui n'aient donnée aucune réponse aux questions 7-6 à 7-13. Il a donc été décidé de calculer le txb spécifique (R20) à partir de l'échantillon

union\_saison (R6), c'est-à-dire en ne prenant en compte que les ménages ayant donné des informations à au moins une de ces questions. La population totale est celle listée dans l'enquête habitation dont au moins une des personnes du ménage (homme ou femme) travaille dans la pêche de capture. TXbspécifique=(nombre de ménages avec pêcheurs)/Nombre de ménages ayant répondus aux question sur les captures à la bonne ou à la mauvaise saison.

7/ Calcul des captures totales annuelles par pays

Il ne reste donc plus qu'à extrapoler les captures annuelles par ménage au site, en utilisant le nouveau txb, puis au pays, en utilisant le txa et le txc. On multiplie les valeurs obtenues grâce à la requête total (R19) par txa, txb et txc, puis elles sont divisées par 1 000 afin d'être exprimées en tonnes dans le tableau final, pour une lecture plus facile des résultats.

# **ANNEXE 1 : requête permettant le calcul des captures annuelles totales par la méthode statistique**

R1 WITH nb mois bonne as

(select distinct no\_site,no\_menage,

sum(janvier::int+fevrier::int+mars::int+avril::int+mai::int+juin::int+juillet::int+aout::int+septembre::in t+octobre::int+novembre::int+decembre::int)

as nb\_mois\_bonne\_saison

from bf.v\_liste\_menage inner join bf.selection\_mois\_generique using (no\_menage)

where no selection=meilleure saison peche group by no site,no menage)

R2 ,nb\_mois\_mauvaise as

(select distinct no\_site,no\_menage,

sum(janvier::int+fevrier::int+mars::int+avril::int+mai::int+juin::int+juillet::int+aout::int+septembre::in t+octobre::int+novembre::int+decembre::int)

as nb\_mois\_mauvaise\_saison

from bf.v\_liste\_menage inner join bf.selection\_mois\_generique using (no\_menage)

where no selection=moins\_bonne\_saison\_peche group by no\_site,no\_menage

)

# R3 ,bonne\_saison as

(select distinct distinct) no\_site,no\_menage,exp((ln(min\_qte\_pechee\_meil\_saison)+ln(max\_qte\_pechee\_meil\_saison))/2.0)\*( nb\_sortie\_meilleure\_saison/7.0)\*

nb\_mois\_bonne\_saison \*30 as captures\_bonne from bf.v\_liste\_menage inner join nb\_mois\_bonne using(no\_site,no\_menage) left join nb\_mois\_mauvaise using (no\_site, no\_menage) where date\_enquete\_m is not null and min\_qte\_pechee\_meil\_saison>0 and max\_qte\_pechee\_meil\_saison>0 and nb\_sortie\_meilleure\_saison<=7 and nb\_sortie\_meilleure\_saison>0 and min\_qte\_pechee\_meil\_saison<100 and max qte pechee meil saison<200 and (nb\_mois\_bonne\_saison+nb\_mois\_mauvaise\_saison)between 1 and 12 ) R4 ,mauvaise\_saison as (select distinct no\_site,no\_menage,

exp((ln(min\_pue\_moins\_bonnel\_saison)+ln(max\_pue\_semaine\_moins\_bonnel\_saison))/2.0)\*(nb\_sor tie\_moins\_bonne\_saison/7.0)\*

(nb\_mois\_mauvaise\_saison)\*30 as captures\_mauvaise,

exp((ln(min\_pue\_moins\_bonnel\_saison)+ln(max\_pue\_semaine\_moins\_bonnel\_saison))/2.00)\*(nb\_s ortie\_moins\_bonne\_saison/7.0)\*(12-nb\_mois\_bonne\_saison)\*30

as captures\_mauvaise\_meth2

from bf.v\_liste\_menage inner join nb\_mois\_mauvaise using(no\_site,no\_menage)

inner join nb\_mois\_bonne using(no\_site,no\_menage)

where date enquete m is not null

and min\_pue\_moins\_bonnel\_saison>0 and min\_pue\_moins\_bonnel\_saison<50

and max pue semaine moins bonnel saison>0 and max pue semaine moins bonnel saison<100

and nb\_sortie\_moins\_bonne\_saison<=7 and nb\_sortie\_moins\_bonne\_saison>0

and (nb\_mois\_bonne\_saison+nb\_mois\_mauvaise\_saison) between 1 and 12

)

R5 ,moyenne\_saison as

(select distinct no\_site,no\_menage,

 $(exp((ln(minqte pecheemeil saison)+ln(maxqte pecheemeil saison))/2.00)+exp((ln(minpue$ moins bonnel saison)+ln(max pue semaine moins bonnel saison))

/2.00))/2.0\*((nb\_sortie\_meilleure\_saison/7.00)+(nb\_sortie\_moins\_bonne\_saison/7.00))/2.00\*(12- (nb\_mois\_bonne\_saison+nb\_mois\_mauvaise\_saison))\*30

as captures moyenne

from bf.v\_liste\_menage inner join nb\_mois\_bonne using(no\_site,no\_menage) inner join nb\_mois\_mauvaise using(no\_site,no\_menage)

where date enquete m is not null

and min\_qte\_pechee\_meil\_saison>0 and min\_qte\_pechee\_meil\_saison<100 and max qte pechee meil saison>0 and max qte pechee meil saison<200 and min\_pue\_moins\_bonnel\_saison>0 and min\_pue\_moins\_bonnel\_saison<50 and nb\_sortie\_meilleure\_saison<=7 and nb\_sortie\_moins\_bonne\_saison<=7 and nb\_sortie\_meilleure\_saison>0 and nb\_sortie\_moins\_bonne\_saison>0 and max pue semaine moins bonnel saison>0 and max pue semaine moins bonnel saison<100 and(nb\_mois\_bonne\_saison+nb\_mois\_mauvaise\_saison) between 1 and 12

```
)
```
R6 ,union\_saison as

(SELECT DISTINCT no site, no menage FROM mauvaise saison UNION SELECT DISTINCT no site, no\_menage FROM bonne\_saison)

R7 ,req\_moy\_b as

(select distinct no site, avg(captures bonne) as moy b from bonne saison group by no site)

R8 ,req\_moy\_b\_tot as (select avg(captures\_bonne) as moy\_b\_tot from bonne\_saison)

R9 ,req\_moy\_m as

(select distinct no\_site, avg(captures\_mauvaise) as moy\_m from mauvaise\_saison group by no\_site)

R10 ,req\_moy\_m\_meth2 as

(select distinct no\_site, avg(captures\_mauvaise\_meth2) as moy\_m\_meth2 from mauvaise\_saison group by no\_site)

R11, req\_moy\_m\_tot as

(select avg(captures\_mauvaise) as moy\_m\_tot from mauvaise\_saison)

# R12, req\_moy\_m\_tot\_meth2 as

(select avg(captures\_mauvaise\_meth2) as moy\_m\_tot\_meth2 from mauvaise\_saison)

R13 ,req\_moy\_moy as

(select distinct no site, avg(captures moyenne) as moy moy from moyenne saison group by no\_site)

## R14 ,req\_moy\_moy\_tot as

(select avg(captures\_moyenne) as moy\_moy\_tot from moyenne\_saison)

## R15 ,bonne\_saison\_c as

(select distinct no site, no menage, moy b tot, moy b, CASE WHEN captures bonne is null then (case when moy\_b is null then moy\_b\_tot else moy\_b end) else captures\_bonne end

as captures bonne c FROM union saison left join req moy b using (no site)left join bonne saison using(no\_site, no\_menage), req\_moy\_b\_tot

)

## R16 ,mauvaise\_saison\_c as

(select distinct no site, no menage, case when captures mauvaise is null then (case when moy m is null then moy m tot else moy m end) else captures mauvaise

end as captures mauvaise c FROM union saison left join req moy m using (no site) left join mauvaise\_saison using(no\_site, no\_menage),req\_moy\_m\_tot

)

## R17, mauvaise saison meth2 c as

(select distinct no site, no menage, case when captures mauvaise meth2 is null then (case when moy m meth2 is null then moy m tot meth2 else moy m meth2 end)

else captures\_mauvaise\_meth2 end as captures\_mauvaise\_meth2\_c FROM union\_saison left join req\_moy\_m\_meth2 using (no\_site) left join mauvaise\_saison using

## (no site, no menage),req moy m tot meth2

)

#### R18 ,moyenne\_saison\_c as

(select distinct no site, no menage, captures moyenne, case when captures moyenne is null then (case when moy moy is null then moy moy tot else moy moy end) else

captures moyenne end as captures moyenne c FROM union saison left join req moy moy using (no\_site) left join moyenne\_saison using(no\_site, no\_menage),

req moy moy tot order by captures moyenne c desc

)

#### R19 ,total as

(select distinct no\_site,no\_menage,sum(captures\_bonne\_c+captures\_mauvaise\_c) as capture\_c,

```
sum(captures_bonne_c+captures_mauvaise_meth2_c) as capture_meth2_c,
```
sum(captures\_bonne\_c+captures\_mauvaise\_c+captures\_moyenne\_c) as capture\_meth3\_c

from bonne saison c inner join mauvaise saison c using (no site,no menage) inner join mauvaise\_saison\_meth2\_c using (no\_site, no\_menage)inner join

moyenne\_saison\_c using (no\_site,no\_menage)

group by no\_site,no\_menage)

R20 ,calcul\_txb as

#### (

WITH t1 AS (

SELECT DISTINCT v liste menage.no site, count(DISTINCT v liste menage.no menage) AS nb\_menage\_tot

FROM bf.liste\_site

```
 JOIN bf.v_liste_menage USING (no_site)
```
Where (nb\_homme\_peche+nb\_femme\_peche)>0

GROUP BY v\_liste\_menage.no\_site

)

SELECT DISTINCT t1.no\_site, t1.nb\_menage\_tot::double precision / count(DISTINCT union\_saison.no\_menage)::double precision AS txb

FROM t1

```
JOIN union saison USING (no site)
```
#### GROUP BY no\_site, t1.nb\_menage\_tot

)

select distinct bf.pre\_enquete\_village.region\_niv1 as ABSCISSE,'méthode 1' as GROUPE,sum(capture\_c\*txa\*txc\*txb)/1000 as TOTAL from bf.pre\_enquete\_village inner join bf.liste\_site using(no\_enquete) inner join bf.calcul\_txa using(strate) inner join bf.calcul\_txc using(strate) inner join bf.v\_liste\_menage using (no\_site) inner join total using (no\_site,no\_menage) inner join calcul\_txb using(no\_site) group by bf.pre\_enquete\_village.region\_niv1 union

-- La méthode 2 consiste à appliquer les mauvaises PUE à tous les mois qui ne sont pas dans la bonne saison (12-nb mois bonne saison)

select distinct bf.pre\_enquete\_village.region\_niv1 as ABSCISSE,'méthode 2' as GROUPE,sum(capture\_meth2\_c\*txa\*txb\*txc)/1000 as TOTAL

from bf.pre\_enquete\_village

inner join bf.liste site using(no enquete) inner join bf.calcul txa using(strate)

inner join bf.calcul\_txc using(strate) inner join bf.v\_liste\_menage using (no\_site)

inner join total using (no\_site,no\_menage) inner join calcul\_txb using(no\_site)

group by bf.pre\_enquete\_village.region\_niv1

union

select distinct bf.pre\_enquete\_village.region\_niv1 as ABSCISSE,'méthode 3' as GROUPE,sum(capture\_meth3\_c\*txa\*txb\*txc)/1000 as TOTAL

from bf.pre\_enquete\_village

inner join bf.liste\_site using(no\_enquete) inner join bf.calcul\_txa using(strate)

inner join bf.calcul txc using(strate)

inner join bf.v liste menage using (no site)

inner join total using (no\_site,no\_menage) inner join calcul\_txb using(no\_site)

group by bf.pre\_enquete\_village.region\_niv1

order by ABSCISSE